**股识吧 gupiaozhishiba.com**

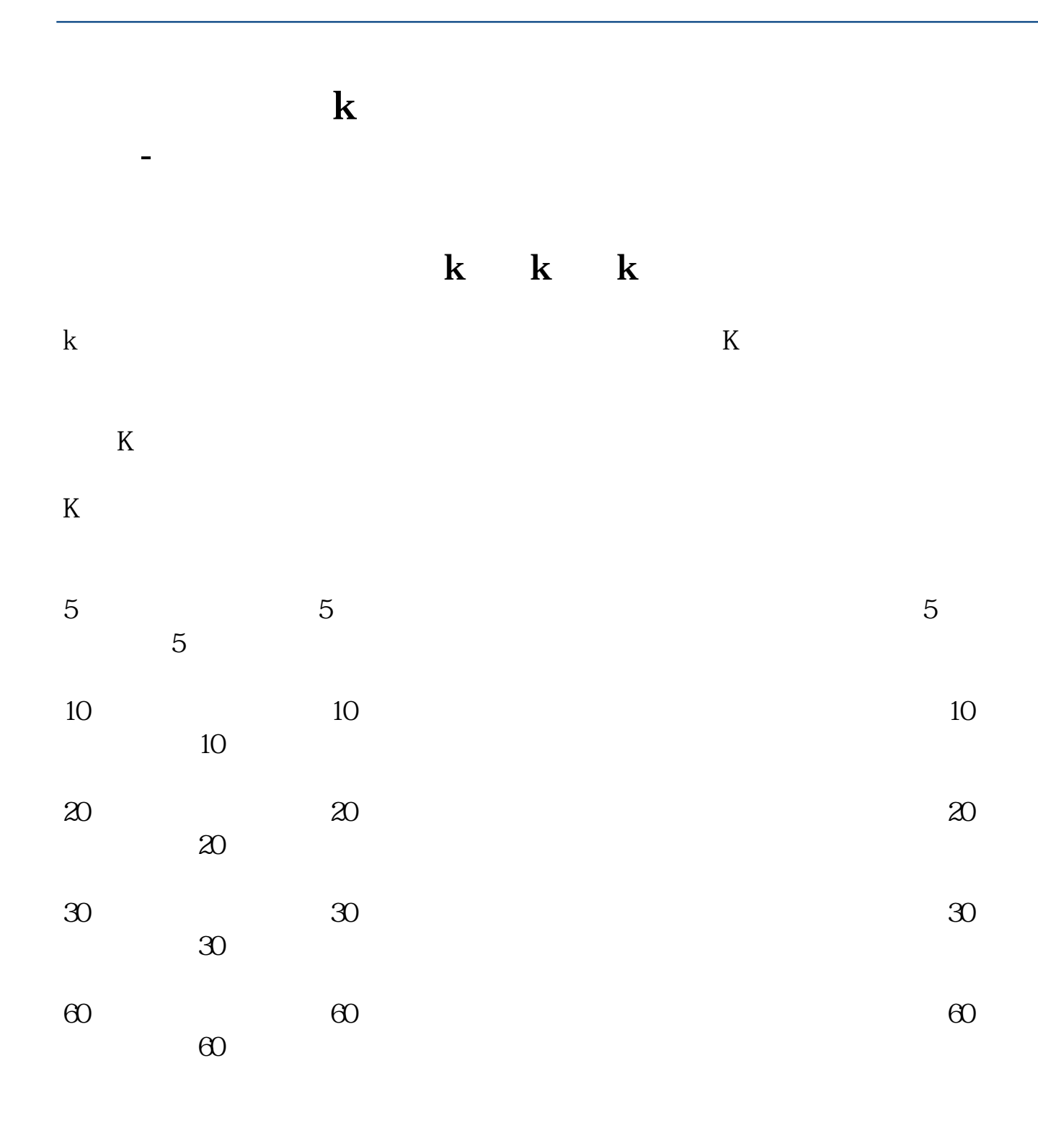

**二、炒股 看月K线的方法和看日K线的方法一样吗?**

 $K$  $T+1$ 

一个是在日K线图界面上按F8就可以直接切换。

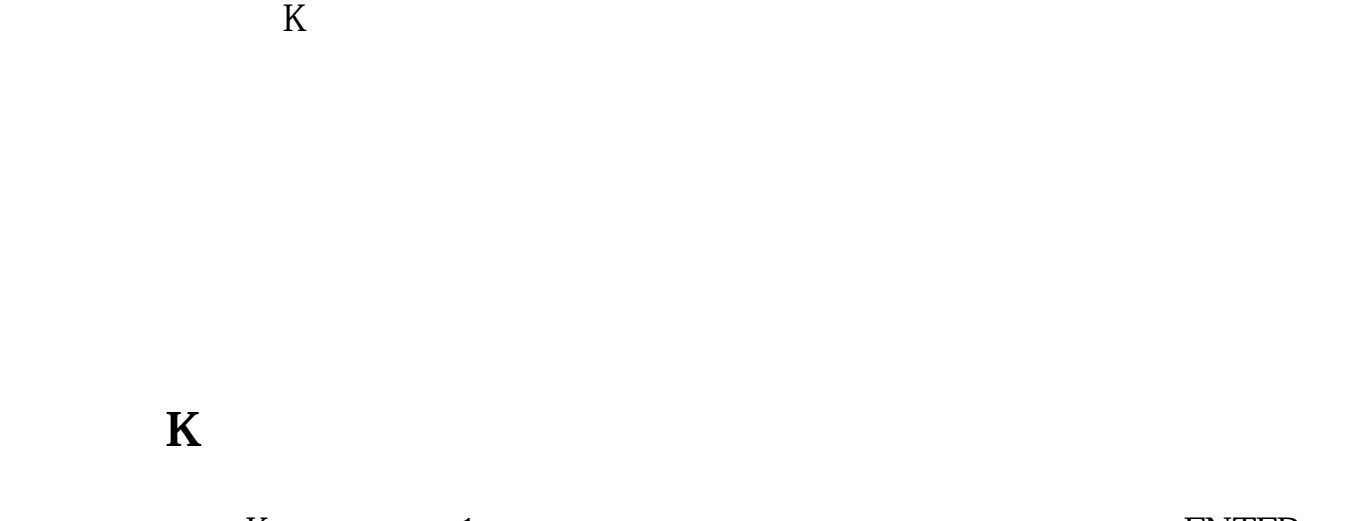

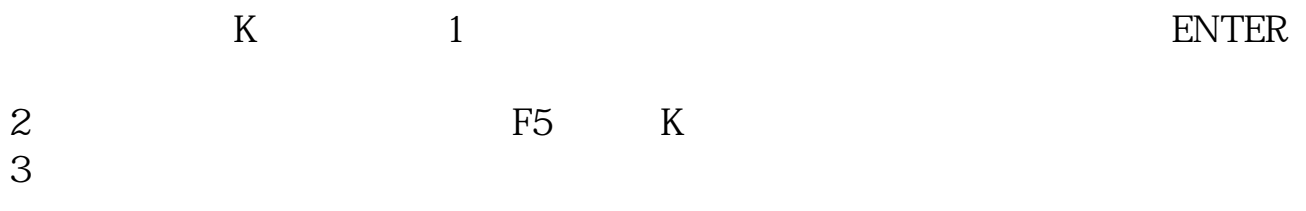

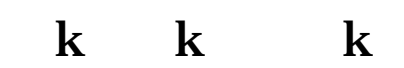

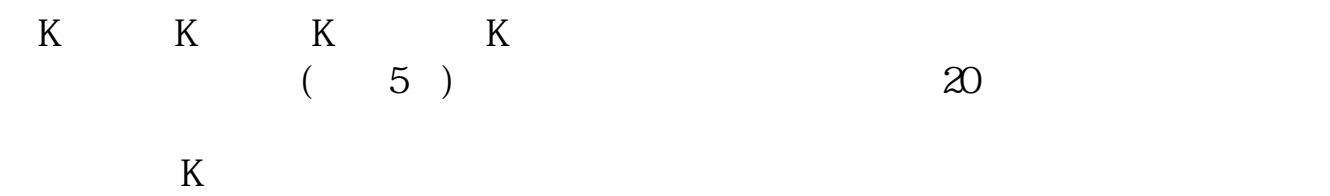

 $K$  and  $K$ 周K线的开盘价是本周第一根K线的开盘价;

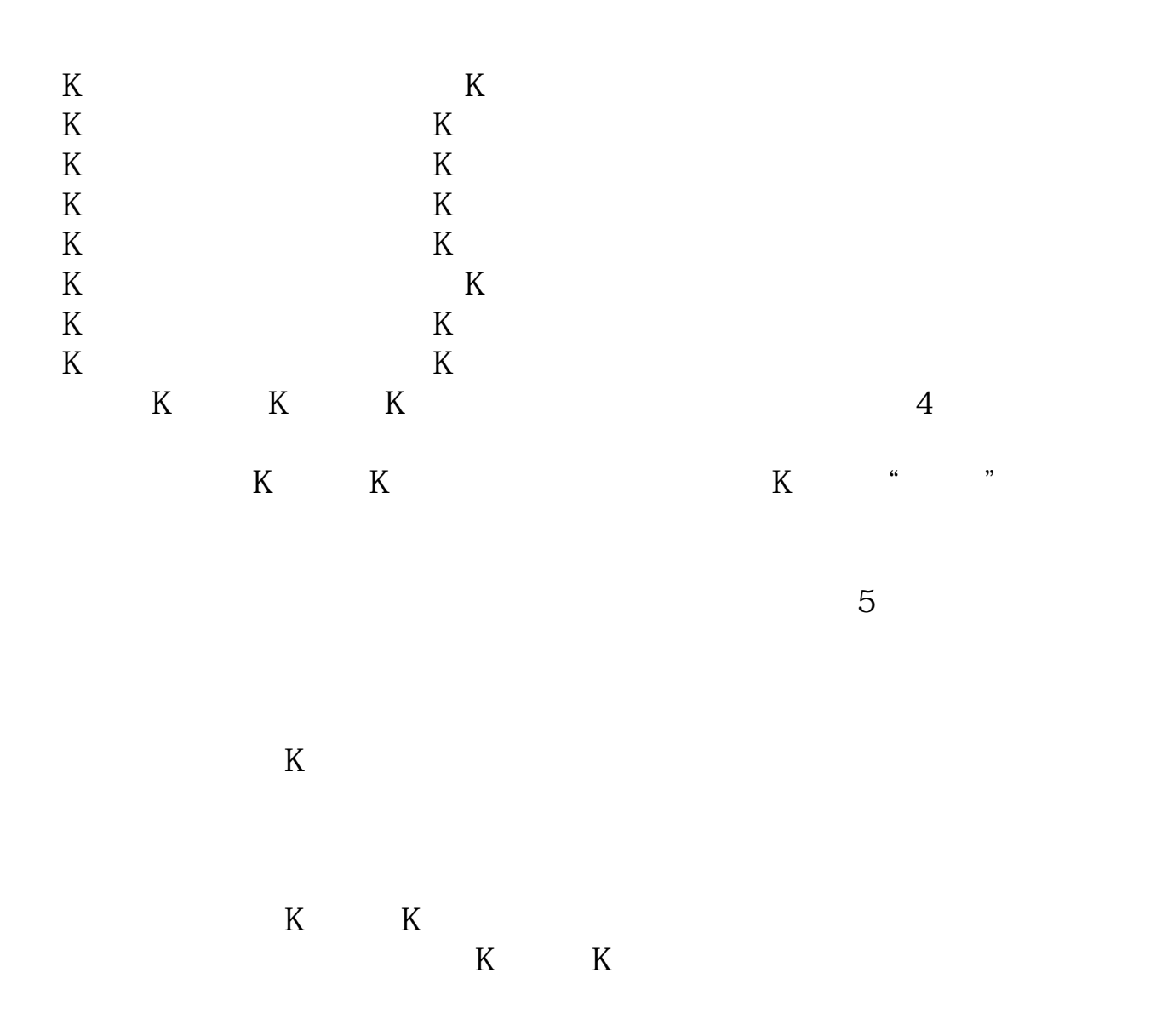

## K 002028

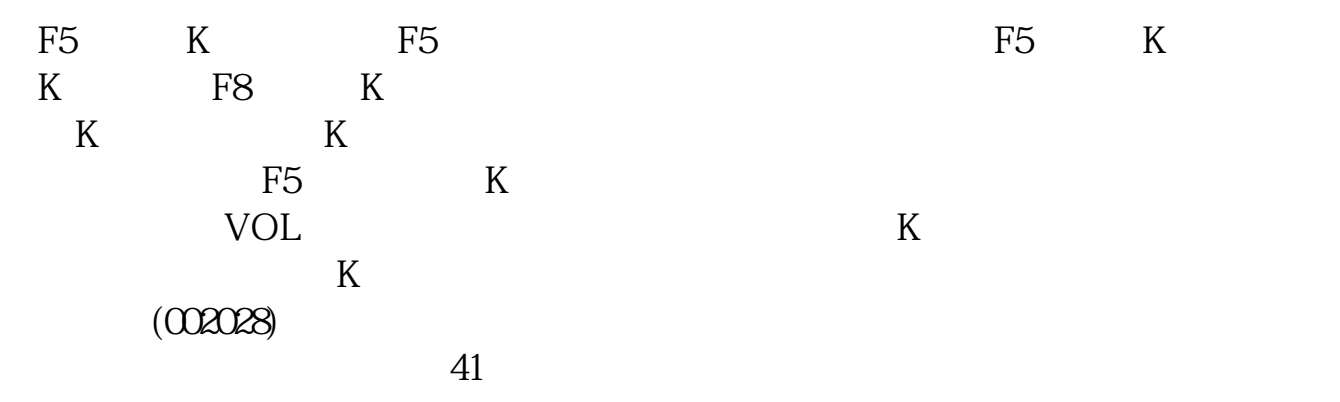

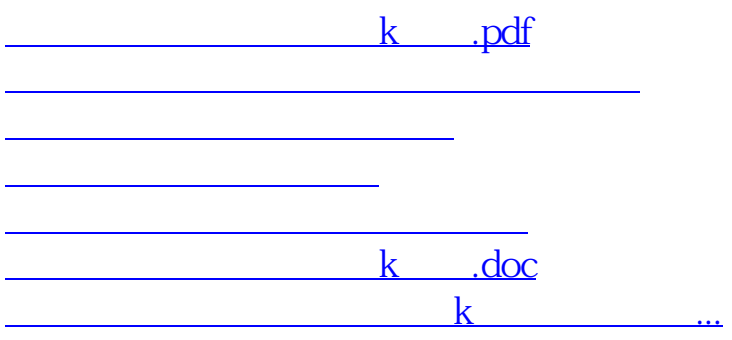

<https://www.gupiaozhishiba.com/article/33118599.html>